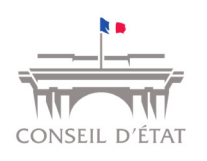

## *Contenu de la mise à jour du 07/05/2018*

- 1. **Formulaire de dépôt de requête :** l'objet de la requête a été supprimé situé sous la rubrique « Urgence et matière » a été supprimé.
- 2. **Déposer des mémoires et pièces :** il est désormais possible de déposer plusieurs fichiers lors du dépôt de mémoires ou pièces complémentaires.
- 3. **Visualisation des CGU :** lorsqu'un utilisateur souhaitait télécharger les CGU, le PDF s'ouvrait sur la page active sans possibilité de revenir en arrière. Il s'affiche désormais sur une nouvelle fenêtre.
- 4. **Données personnelles – code postal sur 6 caractères :** lors de la saisie de votre adresse à l'inscription ou dans le cadre d'une mise à jour de vos données personnelles, il est désormais possible de renseigner un code postal sur 6 positions (au lieu de 5 initialement).
- **5. Pour les organisations composées de bureaux :** lorsqu'un utilisateur (avec droit d'affectation) affecte des dossiers à des bureaux, les acteurs de ce bureau reçoivent un courriel qui mentionne désormais le nom de la juridiction.
- 6. **Expiration de votre session :** au bout de 30 minutes d'inactivité dans votre session, un message vous avertit que celle‐ci expirera dans les deux minutes. Vous pouvez alors prolonger votre session.
- 7. **Le site Télérecours Conseil d'Etat a été personnalisé** afin d'être mieux identifié et ainsi éviter toute confusion avec le site Télérecours des tribunaux et cours.

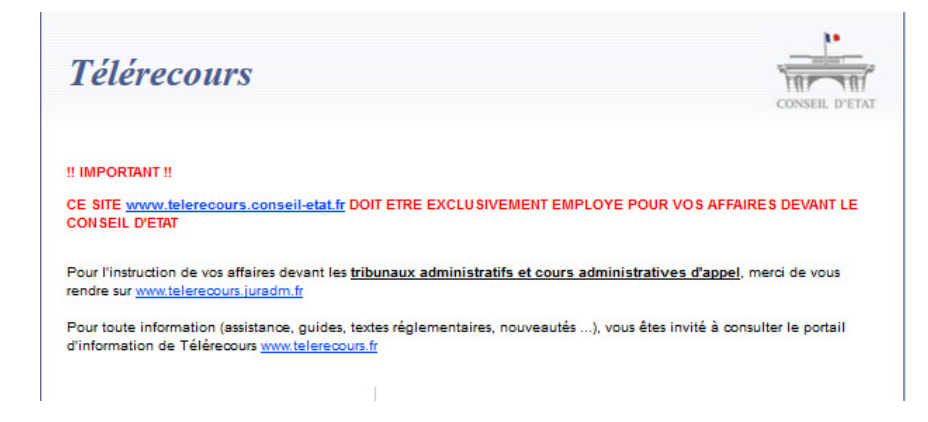